## **Section 5.3 Adding Polynomials**

 $\Box$  To add or subtract polynomials, you just need to combine like terms.

## Example 1:

Find the sum using algebra tiles and symbolically.

Combine like terms and use zero property.

 $(3x^2+2x+4)+(-x^2+3x-5)$ 

**Algebra Tiles Symbolically**

Example 2: Add symbolically (using algebra) $(-2x^2-3x)+(2x+x^2)$ 

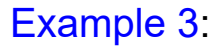

Example 3: Add using algebra tiles. Write your answer using tiles and symbolically.

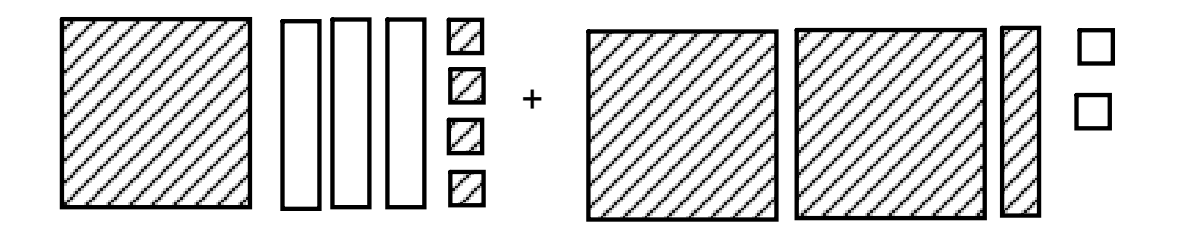

Polynomials can be added horizontally or vertically.

Example 4: Simplify  $(7n+14)+(-6n^2+n-6)$ 

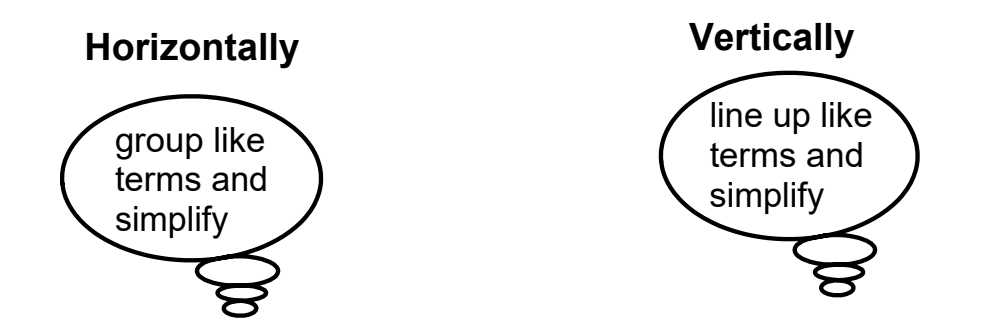

Example 5: Add the following both horizontally and vertically.

$$
(2x^2+3x-2)+(-x^2+7x-3)
$$

**Vertically Horizontally**

Example 6: Write a polynomial for the perimeter of this rectangle.

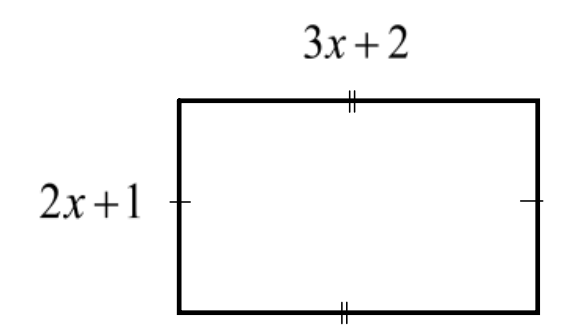

Remember each side of the rectangle is there twice

Example 7: Adding polynomials in two variables

$$
(2a2+a-3b-7ab+3b2)+(-4b2+3ab+6b-5a+5a2)
$$

Example 8: A student added  $(4x^2-8x+1)+(2x^2-6x-2)$  as follows:

- $(4x^2-8x+1)+(2x^2-6x-2)$  $= 4x^2 - 8x + 1 + 2x^2 - 6x - 2$  $= 4x^2 + 2x^2 - 8x - 6x + 1 - 2$  $=6x^2-2x-1$
- (i) Is the students work correct?
- (ii) If not, explain where the student made any errors and write the correct answer.

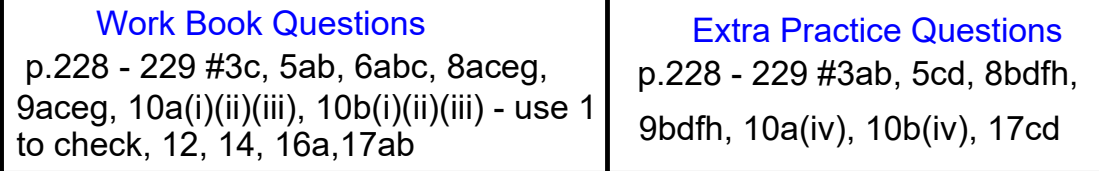